# Herramienta educativa para la formación en baterías de Litio-Ión

A. Pintos, J. Marcos, S. Pérez, R. Iglesias, C. Quintans y A. Lago Dpto. Tecnología Electrónica, Universidad de Vigo Vigo, España e-mails: apintos83@gmail.com,acevedo@uvigo.es, sperez@uvigo.es, ramiro.iglesias@uvigo.es, quintans@uvigo.es,alago@uvigo.es

*Resumen***—En este trabajo se muestra una herramienta educativa que tiene el objetivo de formar al alumno, mediante un proceso de autoaprendizaje, en los aspectos básicos del funcionamiento interno de las baterías de Litio-Ión, así como en sus características, aplicaciones más importantes y precauciones de uso. La aplicación ha sido desarrollada para que el alumno la pueda utilizar a través de una conexión a internet.**

*Palabras clave: Baterias Litio-Ion; autoaprendizaje; enseñanza a distancia*

# I. INTRODUCCIÓN

Existen determinadas materias que son importantes y por lo tanto deberían de ser comunes en la formación de cualquier ingeniero. Por diversas razones, a veces estas materias no forman parte de los planes de estudio. Un caso típico son las baterías, como elementos almacenadores de energía.

Las baterías son dispositivos de uso común en muchos sistemas, que a su vez forman parte de otros cuyas tecnologías abarcan distintas especialidades, tanto desde el punto de vista del diseño como desde el punto de vista del usuario. Por ello, la formación en estos dispositivos debería de formar parte de los planes de estudio en las escuelas de ingeniería. Por otra parte, si se tiene en cuenta la multitud de aplicaciones existentes en la realidad que utilizan baterías (Vehículos eléctricos, sistemas de comunicación, etc.), parece adecuado pensar que los alumnos de las escuelas técnicas tengan una formación mínima en estos dispositivos de los que la mayoría de ellos serán usuarios, de una u otra forma, en el desarrollo de su actividad profesional.

Las baterías de Plomo-ácido son elementos ampliamente conocidos y ampliamente usados. Existen herramientas para simular su funcionamiento y cumplir con las necesidades antes mencionadas [1]. Pero actualmente las baterías de Litio-Ión parece que están llamadas a jugar un papel importante en el almacenamiento de energía, sobre todo en el campo de los vehículos eléctricos.

La formación en baterías lleva asociada la formación en los siguientes aspectos:

- Bases físico-químicas en las que basan su funcionamiento
- Características técnicas de las baterías

X. Novoa Dpto. Ingeniería química, Universidad de Vigo Vigo, España e-mail:,rnovoa@uvigo.es

- Procedimientos de carga y descarga
- Limitaciones
- Precauciones de uso
- Fabricantes

En el Departamento de Tecnología Electrónica de la Universidad de Vigo se han desarrollado previamente varias herramientas de este tipo para otros temas y sobre los que se han realizado evaluaciones y encuestas a los alumnos [1]-[8]. Los resultados obtenidos muestran el interés de este tipo de herramientas para otras aplicaciones, por lo que es uno de nuestros campos de trabajo. Además estos desarrollos se realizan con la implicación de los alumnos, lo que facilita el diseño de los contenidos de las herramientas, así como la forma de representarlos. Esto facilita la orientación dada a estas aplicaciones, ya que finalmente los alumnos son los destinatarios de las mismas.

Para la creación de las animaciones interactivas se optó por usar el programa Flash CS4 de Macromedia cuya principal ventaja con respecto a otras alternativas es su facilidad de uso, además de permite crear animaciones de todo tipo, de un modo fácil y rápido. Para la implementación de las animaciones y de la información adicional en la aplicación final, se utilizaron documentos de hipertexto en formato HTML (HyperText Markup Language), por ser un lenguaje de programación sencillo que se utiliza en la creación de páginas web y que permite insertar enlaces entre documentos, imágenes, animaciones y videos. La elección del lenguaje HTML permite que para la visualización de la aplicación, únicamente se necesite un browser (navegador), programa que le permite al usuario interpretar el lenguaje HTML, independientemente del sistema operativo instalado en el ordenador en el que se desea visualizar la aplicación. Para escribir código en HTML solo se necesita un editor de texto ASCII, como el Bloc de notas de Windows, sin embargo, existen editores de código HTML que hacen más fácil la edición de dicho código. Por ello se optó por usar como editor HTML el programa Dreamweaver MX de Macromedia, ya que además este programa también nos permite el diseño y la administración de sitios y páginas Web, [9]- [11].

En este artículo se muestra una aplicación informática que muestra al usuario los conceptos básicos de esta tecnología, así como, las limitaciones, precauciones de uso y carga y descarga de las mismas. La aplicación se ejecuta vía internet por el usuario, a través de una página web.

## II. BATERÍAS LITIO-IÓN

Las baterías primarias (no recargables) de ánodo de litio metálico, basadas en electrolitos no acuosos, se desarrollaron a comienzos de los setenta. En 1979, John Goddenough creó una celda recargable que usaba  $LiCoO<sup>2</sup>$  como cátodo y litio metálico como ánodo.

En 1981, Bell Labs ya habían cambiado el ánodo de litio metálico por uno de grafito y Rachid Yazimi en 1982 demostró la posibilidad de una inserción reversible de litio en grafito, a través de un mecanismo electroquímico.

A mediados de los ochenta se descubrió que el ciclado forma dendritas en el ánodo de litio, lo que provoca cortocircuitos internos que aumentan la temperatura, lo que puede causar la explosión de la celda. Posteriormente se empezaron a investigar las baterías de litio no metálico, basándose en el uso de iones de litio. La densidad de energía es ligeramente menor, pero es más segura.

En 1985, Akira Yoshino, creó la primera batería de ión litio (LIB), un prototipo que usaba material carbonáceo como ánodo  $\frac{1}{2}$  LiCoO<sup>2</sup> como cátodo, que era estable en aire. Finalmente en 1991 apareció la primera LIB comercial, fabricada por Sony y que usaba coque como ánodo, que fue sustituido por grafito en 1997, ya que proporciona una corriente de descarga mayor.

A pesar de que las baterías de NiMH siguen siendo las más utilizadas actualmente en la fabricación de vehículos eléctricos, las investigaciones se centran en las LIB. Además de capacidades más altas, son más fáciles de cargar y tienen una tasa de autodescarga más baja, aunque son más caras y necesitan circuitos de protección. Su alta energía específica, el doble que las de NiCd y el triple que las de NiMH, las hace atractivas para aplicaciones sensibles al peso o al volumen, como pueden ser las aplicaciones relacionadas con los vehículos eléctricos. Tienen una larga vida útil, no tienen efecto memoria y además pueden operar en un amplio margen de temperatura.

Las celdas LIB operan en el rango de 2,5V a 4,2V, el triple de lo que ofrecen NiCd o NiMH y además tienen una alta tensión en circuito abierto, en comparación con las anteriores, lo que incrementa la cantidad de energía que puede transferirse a baja corriente.

# III. FUNCIONAMIENTO DE LAS BATERIAS LIB

El funcionamiento de las LIB se basa en el proceso de inserción-desinserción de iones de litio usando dos compuestos de intercalación (o inserción) como electrodos [12]-[14]. Una reacción de inserción es una reacción de estado sólido en la que el huésped reacciona ocupando los sitios vacíos en la estructura del anfitrión. Si los cambios estructurales provocados por el huésped en el anfitrión no son muy drásticos, la reacción es reversible. En este caso el huésped son los iones de litio, que se caracterizan por su capacidad donadora de electrones. La red anfitrión es el óxido o grafito, es decir, el material de los electrodos y debe cumplir las siguientes características:

- Ser estable a la temperatura de reacción y con huecos que puedan ser ocupados por el huésped.
- Alta movilidad del huésped en el anfitrión a la temperatura de reacción.
- Propiedades conductoras que permitan la movilidad de electrones a través del circuito externo.
- Como el potencial de salida de la batería es la diferencia de potencial entre los electrodos, debe escogerse un cátodo que tenga un potencial de intercalación alto respecto al litio, y un ánodo que lo tenga lo más bajo posible.

# *A. Proceso de carga*

Se suministra energía en forma de corriente eléctrica a la batería, de forma que los iones de litio fluyen desde el cátodo hasta el ánodo a través del electrolito. Se produce en el ánodo una reacción de reducción del anfitrión que provoca la inserción del huésped (Li<sup>+</sup>) entre las capas de grafito. Durante este proceso el cátodo se oxida. Al mismo tiempo los electrones fluyen del cátodo al ánodo a través del circuito externo, ya que el electrolito no permite su paso. Este paso provoca un aumento de la diferencia de potencial entre los electrodos, y por tanto, del voltaje de la celda.

### *B. Proceso de descarga*

La batería suministra corriente eléctrica. Los electrones fluyen por el circuito externo hacia el cátodo saliendo del ánodo. Este proceso fuerza a los iones de litio a salir (desinserción) del ánodo, produciéndose su oxidación, a la vez que se insertan en el cátodo, lo que origina su reducción.

#### *C. Limitaciones, riesgos y mecanismos de seguridad*

Uno de los defectos de las LIB es el recubrimiento del ánodo, que ocurre cuando al cargar una celda esta dona iones de litio más rápido de lo que puede aceptarlos el ánodo. Este problema puede aparecer a bajas temperaturas o en sobrecarga lo que reduce la absorción e incrementa el número de iones de carbón hasta que empiezan a reaccionar con el oxígeno en el electrolito. Esto genera un calor considerable, con los riesgos que ello conlleva.

El segundo problema después del escape térmico es la vida limitada, medida en número de ciclos de carga/descarga, ya que su aplicación en automoción requiere un número elevado de ciclos durante la vida útil de la batería.

Debido a que las LIB pueden sufrir un daño considerable en condiciones de sobrecarga o sobredescarga, se incluyen circuitos de control/seguridad en cada módulo, ya que el fallo en una celda se puede extender a las adyacentes. El sistema de control externo básico es un circuito interruptor controlado por un microchip. Cuando la celda alcanza un determinado estado de carga (o de descarga) antes que el resto de celdas del pack, el circuito interruptor se activa, se para el proceso de carga (o de descarga) hasta que las celdas vuelven a estar balanceadas. El controlador de la celda mide la tensión y activa (o desactiva) el interruptor cuando la celda está próxima a la carga (o

descarga) completa. Así, se mantiene el balanceado y se evita el daño a una celda individual.

El sistema de protección monitoriza las temperaturas de las celdas y activa un sistema de enfriamiento si es necesario, también ofrece protección contra cortocircuitos y otros transitorios.

En ocasiones también se incluye un fusible, que corta la corriente si los interruptores de control alcanzan una temperatura excesiva.

En caso de mal funcionamiento, es posible que las LIB estén expuestas a altas corrientes dañinas. Muchas celdas incluyen un dispositivo limitador de la corriente (un termistor de coeficiente de temperatura positivo, PTC), que se coloca en serie con los electrodos. Si aumenta la temperatura sube la resistencia de la PTC y se limita la corriente.

# IV. HERRAMIENTA DESARROLLADA

De los apartados anteriores se deduce la complejidad en el uso de las baterías de Litio-Ión, lo que justifica el desarrollo de aplicaciones como la que se muestra en este artículo, de forma que el alumno pueda tener formación sobre el proceso físicoquímico que se produce en la batería, así como las características y comportamiento de ésta, para su uso de una forma correcta, segura y eficaz. La aplicación desarrollada incluye varios apartados, que son los siguientes:

- Introducción: En este apartado se muestra un pequeño resumen de la evolución histórica de estas baterías, desde los comienzos hasta nuestros días.
- Estructura y clasificación: Se muestra la estructura interna típica de una celda litio-ión, así como las agrupaciones entre celdas.
- Materiales empleados: En este apartado se muestran los materiales utilizados en la fabricación de estas baterías, así como sus características.
- Principio de funcionamiento: Este es uno de los apartados fundamentales de la aplicación y en él se muestran las reacciones químicas que aparecen, así como la generación y el movimiento de las distintas cargas eléctricas (Iones y electrones) que tienen lugar durante los procesos de carga y descarga. Estos procesos se muestran al usuario animaciones.
- Carga de una batería: En este apartado se muestra el comportamiento de la batería durante el proceso de carga, así como sus limitaciones y precauciones de uso.
- Descarga de una batería: Aquí se muestra el comportamiento de la batería durante el proceso de descarga, así como sus limitaciones y precauciones de uso.
- Gestión de la batería: Se muestra el sistema de gestión de una batería litio-ión o BMS (Battery Management System) que describe el sistema utilizado por los fabricantes para monitorizar y registrar las variables internas de la batería a lo largo de su vida útil, que

resulta de especial importancia en las aplicaciones de automoción.

- Mecanismos de seguridad: Se describe en este apartado los mecanismos de seguridad que incluyen estas baterías para garantizar su correcto funcionamiento (Equilibrio entre celdas, medida de temperatura, etc.).
- Ventajas y limitaciones: En este apartado se describe brevemente las ventajas y desventajas de estas baterías frente a otras de distinta tecnología.
- Posibles fallos: Se incluyen aquí los fallos más habituales en baterías de litio-ión.
- Aplicaciones: Se muestran algunas de las aplicaciones que actualmente incluyen estas baterías, como dispositivo de almacenamiento energético.
- Futuro: En este apartado se pretende dar una pequeña muestra de lo que cabe esperar de esta tecnología, como resultado de las actividades de I+D que realizan los fabricantes.
- Fabricantes: En este apartado se incluyen enlaces a páginas web de fabricantes de baterías de litio-ión, así como de cargadores para las mismas.
- Animaciones: En este apartado se incluyen todas las animaciones de las que consta la herramienta. El motivo de incluir esto es debido a que a veces los usuarios de la herramienta acceden a ella para ver solamente el proceso químico o el funcionamiento de la batería a través de las animaciones. De esta forma se facilita el acceso a la información a dichos usuarios.
- Evaluación: Se incluye un sistema de autoevaluación que consiste en una batería de preguntas tipo test, que pretende mostrar al usuario su nivel de formación en el tema.
- Glosario: Se incluye un apartado con la definición de los términos más importantes que aparecen a lo largo de la aplicación.

La herramienta presenta un menú en la parte izquierda de la pantalla que permite al usuario navegar por la aplicación y acceder a todos los apartados de la misma, que se mencionaron anteriormente, figura 1.

A lo largo de la aplicación se muestran todos los aspectos técnicos de la batería, así como su funcionamiento interno. Para realizar esto se muestran las ecuaciones, se describe el funcionamiento y se muestra éste mediante animaciones, que permiten visualizar el comportamiento de los materiales activos y el movimiento de electrones e iones, durante los procesos de carga y descarga.

Las figuras 2 y 3 muestran diversos aspectos técnicos y constructivos de las baterías de litio-ión, así como materiales para su construcción, que es necesario conocer para comprender el resto de apartados de la herramienta.

La figura 4 muestra la pantalla de principio de funcionamiento en la que aparecen las ecuaciones del proceso

físico-químico interno de la batería, así como la explicación del mismo.

La figura 5 muestra la pantalla dedicada al proceso de carga en la que el usuario activa el proceso al cerrar el interruptor. A partir del instante que se inicia la carga la pantalla muestra dicho proceso mediante el movimiento de los iones hasta los electrodos de la batería.

De igual forma la figura 6 muestra el proceso interno que ocurre durante la descarga de la batería. Para ello utiliza también, una animación que muestra el movimiento de los iones dentro de la batería.

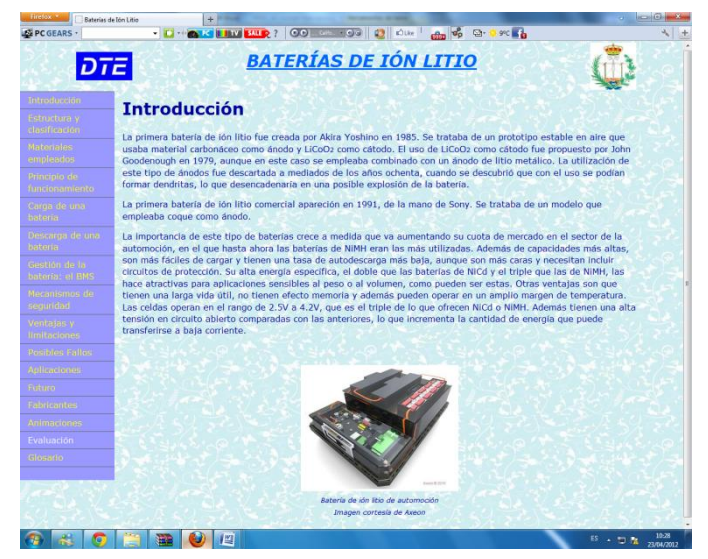

Figura 1. Pantalla de la aplicación

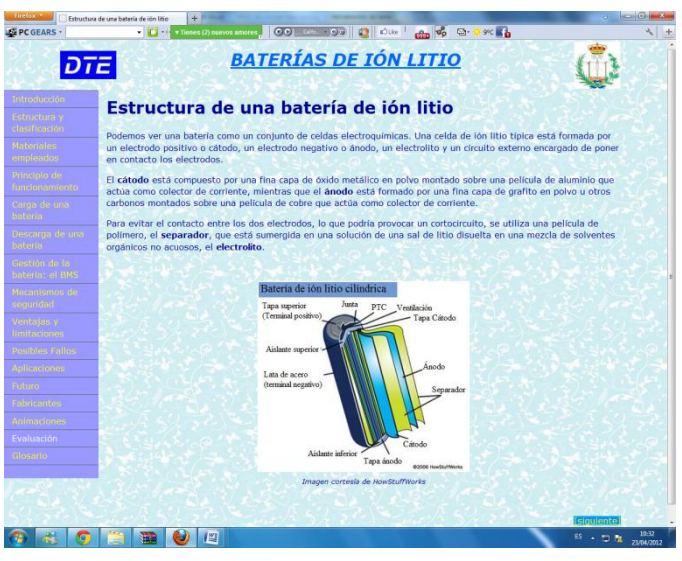

Figura 2. Estructura de una batería Litio-Ión

La herramienta incluye simulaciones en las que el alumno puede interactuar. En concreto se incluyen las siguientes animaciones:

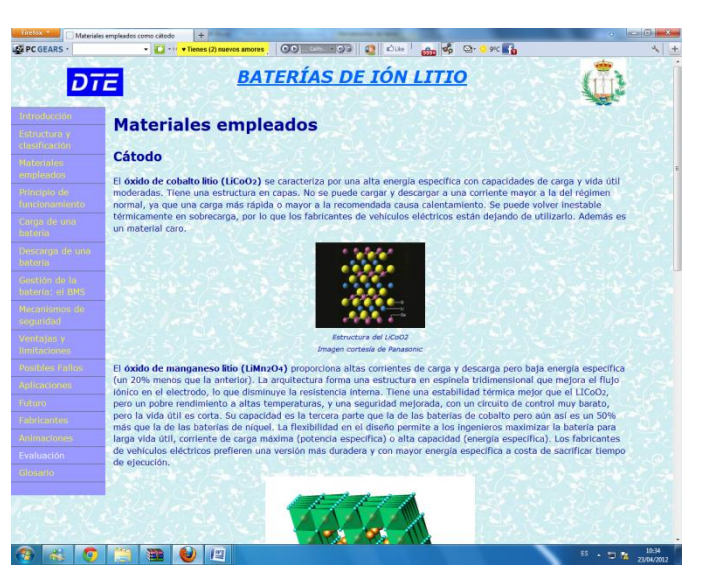

Figura 3. Materiales activos

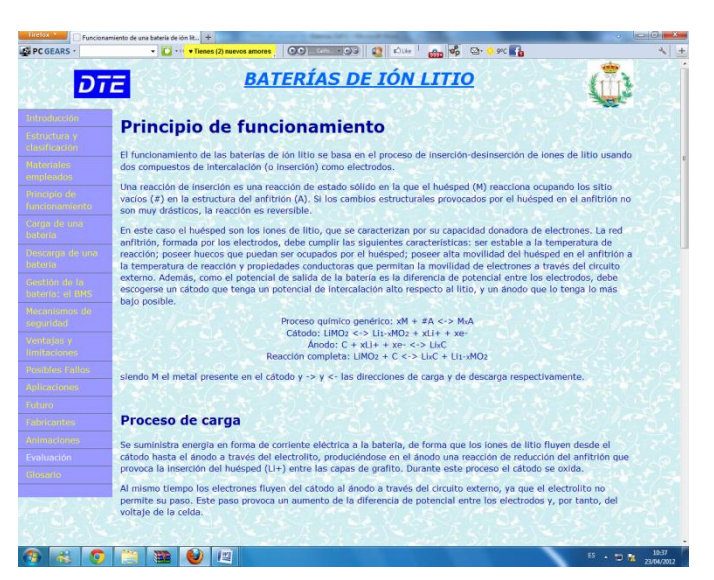

Figura 4. Principio de funcionamiento

- Proceso de carga.
- Proceso de descarga.
- Curvas de carga de una batería de ión litio: Se indican distintas curvas en función de la tasa de carga (dispone cuatro botones para seleccionar la tasa y permite ver como evoluciona la curva).
- Curvas de descarga de una batería de ión litio: distintas curvas en función de la tasa de descarga (mismo comportamiento que el anterior).
- Tasa de autodescarga de una batería de ión litio: curvas de autodescarga de una batería cuando se encuentra almacenada a distintas temperaturas.
- Proceso químico durante la autodescarga.

 Efecto de la utilización de celdas desajustadas: simula el efecto de cargar una batería formada por varias celdas cuando no tienen todas la misma tensión.

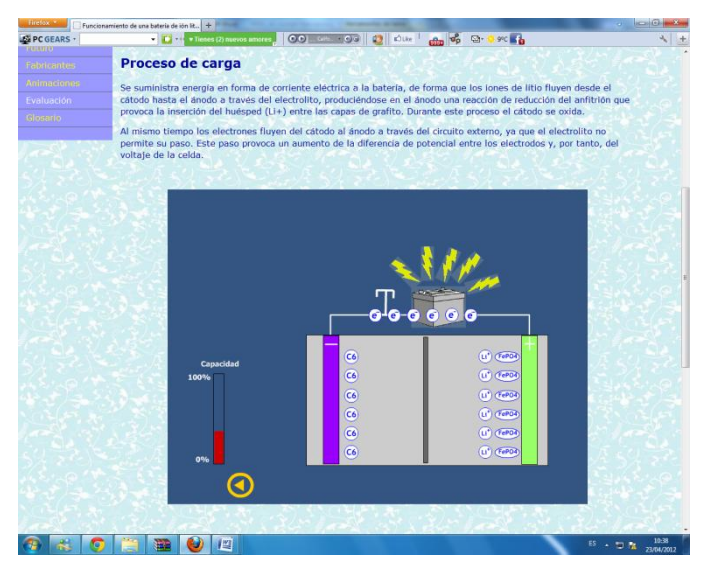

Figura 5. Proceso de carga

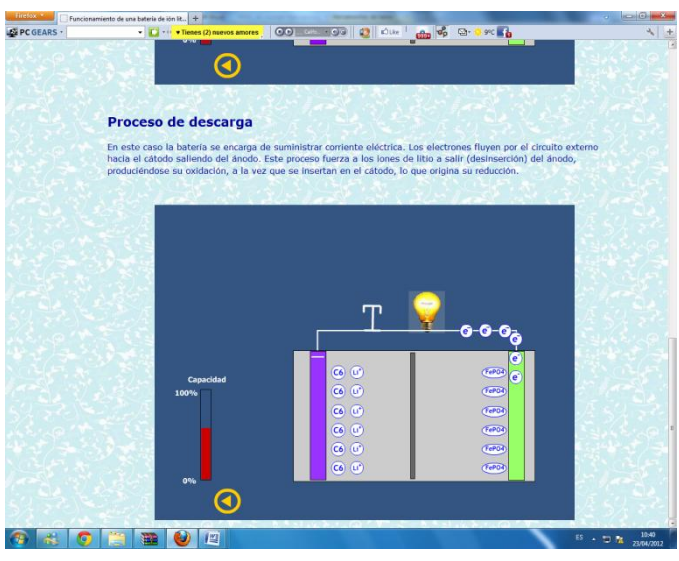

Figura 6. Proceso de descarga

# V. RESULTADOS

La aplicación desarrollada incluye, como ya se ha mencionado anteriormente, un apartado de evaluación en el que el usuario dispone de un conjunto de preguntas tipo test que le permite autoevaluar el nivel de conocimientos adquirido. Este nivel se organiza en tres posibilidades, alto, medio o bajo.

Los resultados logrados con herramientas similares [1], que es posible utilizar mediante el enlace [15], nos ha permitido comprobar su utilidad en la formación de los alumnos de ingeniería. Esta herramienta resulta especialmente adecuada para la formación de los alumnos que en su actividad profesional van a ser usuarios de estos sistemas de almacenamiento de energía. Además, como usuarios, deben tener unos conocimientos mínimos del proceso interno que se produce en el interior de la batería, con el fin de utilizar y gestionar, de forma eficiente, un banco de baterías. Por otra parte hay que destacar que su utilidad se ve incrementada porque, generalmente, estos temas no aparecen incluidos en las asignaturas de las escuelas de ingeniería, aunque los alumnos de estos centros serán usuarios de estos sistemas.

La aplicación que se presenta en este artículo es muy reciente y todavía no ha sido utilizada por un número importante de alumno, pero la experiencia de herramientas anteriores nos hace pensar que su utilización será de interés, tanto para alumnos de las escuelas técnicas como para técnicos de la empresa privada.

# VI. CONCLUSIONES

Esta herramienta, junto con otros recursos desarrollados en el Departamento de Tecnología Electrónica de la Universidad de Vigo, se utilizan habitualmente en la formación de los alumnos de las escuelas técnicas en las que impartimos docencia.

Esta herramienta es de reciente creación y todavía no ha sido utilizada por muchos alumnos, pero desarrollos anteriores han demostrado el interés de las mismas por parte de los alumnos que las han utilizado. Además las encuestas realizadas a los alumnos que utilizaron dichas herramientas nos ha permitido llegar a las siguientes conclusiones:

- Facilita el aprendizaje y reduce el tiempo que el alumno debe dedicar a esta tarea. Esto se debe, por una parte a que se muestran los conceptos teóricos con la ayuda de animaciones y por otra porque el alumno puede interactuar con la herramienta mediante la modificación de diversos parámetros.
- La característica anterior hace que la herramienta desarrollada resulte especialmente adecuada de cara a las nuevas titulaciones, en las que el alumno deberá ser parte activa del aprendizaje.

En concreto esta aplicación permitirá a los alumnos de las escuelas técnicas formarse en el funcionamiento y uso de las baterías de litio-ión que parecen estar llamadas a ocupar una cuota de mercado importante en un futuro cercano, especialmente debido al previsible incremento del mercado de vehículos eléctricos e incluso el de almacenamiento energético de fuentes renovables, para una mejor gestión en las demandas del mercado.

Una de las razones que garantiza el interés de los alumnos en este tipo de herramientas es porque ellos mismos están implicados en la realización de las mismas. El motivo de buscar esta implicación es porque son los alumnos los más adecuados para indicar qué tipo de información necesitan, así como, la secuencia y la forma en que se les debe presentar.

Los alumnos tienen estas herramientas a su disposición en la web del Departamento y las pueden usar en cualquier momento y desde cualquier punto que tenga conexión a internet.

## AGRADECIMIENTOS

Este trabajo, en parte, está soportado por la Xunta de Galicia en el marco del Plan Galego de I+D+i 2010-2013, bajo el proyecto de investigación 10DPI303007PR.

## **REFERENCIAS**

- [1] J. Marcos-Acevedo, O. Omaña-García and J. Doval-Gandoy. Multimedia Learning Tool for Lead-Acid Batteries. 21st Worldwide Battery, Hybrid and Fuel Cell Electric Vehicle Symposium & Exhibition EVS-21. Mónaco, 2005.
- [2] J. Marcos, A. Nogueiras, R. Rodríguez. "Herramienta de ayuda para la enseñanza de los sensores optoelectrónicos". Proceedings SAAEI´01, 2001.
- [3] J. Marcos, A. Nogueiras, A. López. "Aplicación multimedia para la enseñanza de sensores de proximidad capacitivos". Proceedings SAAEI´03, 2003.
- [4] J. M. Vilas Iglesias y J. Marcos Acevedo. " Multimedia system for the learning about proximity sensors". International Conference on Education, IADAT. Bilbao, España, 2004.
- [5] Jorge Marcos-Acevedo, Oscar Omaña-García y Jesús Doval-Gandoy. " Multimedia Learning Tool for Lead-Acid Batteries". 21st Worldwide Battery, Hybrid and Fuel Cell Electric Vehicle Symposium & Exhibition EVS-21. Mónaco, 2005.
- [6] José Manuel Vilas, Luis Seco y Jorge Marcos. "Sistema multimedia para la enseñanza de los sensores de caudal". Simposio Nacional de Tecnologías de la Información y de las Comunicaciones en la Educación (SINTICE2005). Granada, España, 2005.
- [7] Serafín A. Pérez-López, María José González-Braña, Jorge Marcos-Acevedo, María Dolores Valdés y Enrique Mandado. Java-Based Le3arning of Algorithms for VLSI Physical Design Automation. The Internacional Journal of Engineering Education. Pp 306-317. ISSN: 0949-149X.
- [8] J.Marcos-Acevedo, J.M.Villas- Iglesias, S.A.Perez- Lopez. Multimedia System for the Teaching of Proximity Sensors. The Internacional Journal of Engineering Education. pp. 1304-1318. ISSN: 0949-149X.
- [9] Phillip Kerman. "ActionScript con Flash MX". Prentice Hall.
- [10] David Crowder, Rhonda Crowder. " Dreamweaver 3". Anaya Multimedia.
- [11] Jaime Peña, Mª Carmen Vidal. "Flash practico: guía de aprendizaje". Mn Graw 2004.
- [12] N. Gholam-Abbas, P. Gianfranco. Lithium Batteries. Science and Technology. Springer, 2003.
- [13] P. Dutton. General Chemistry. Principles and Modern Applications. Prentice-Hall, 2007.
- [14] R. Huggins. Advanced Batteries. Materials Science Aspects. Springer, 2009.
- [15] http://www.dte.uvigo.es/recursos/baterias/. Consultada el día 23-04- 2012.